### *Supercomputing resources at the IAC*

#### Ángel de Vicente

angelv@iac.es

*SIE de Investigación y Enseñanza http://www.iac.es/sieinvens/SINFIN/*

## *Burros*

#### *(Workstations with "plenty" of RAM)*

#### • esel

User room, 4GB, 420GB, 3.2 Ghz, 32 bits (reservation at: *http://orff.ll.iac.es/reserva\_ermas*)

#### ● rusco

User room, 4GB, 420GB, 3.2 Ghz, 64 bits, exabyte, DAT (reservation at: *http://orff.ll.iac.es/reserva\_ermas*)

#### ● rucio

Remote access, 16GB, 120GB, 2.0 Ghz, AMD Dual Core, 64 bits (free access)

## *Condor http://www.iac.es/sieinvens/SINFIN/Condor/ (High-Throughput Computing)*

- It makes use of idle workstations in the Research Department (total pool of approx. 190 workstations).
	- Workstations available approx. 80% of the time (roughly equivalent to 152 dedicated CPUs or 1.331.520 CPU hours per year).
- <u>Usage</u>: Perfect for parametric studies. You can run any software available at the IAC: IDL, R, etc. (*No application form needed)*.
- Examples of uses: creation of thousands of synthetic spectra, reduction of large quantities of images, Monte Carlo simulations, etc.
- Priorities: resources shared "fairly" amongst all users.
- Mini-demo.

# *Clusters*

*(High Performance Computing)*

#### • Distributed memory clusters:

*(made of independent machines, they have to communicate through messages, i.e. MPI)*

- Chimera *http://chimera/*
- LaPalma *no webpage yet*
- Tajinaste *http://www.saii.ull.es/?q=node/73*
- Shared memory cluster:

*(memory is shared amongst the different CPUs. Probably easier to program, i.e. OpenMP)*

– Tarja *http://www.saii.ull.es/?q=node/19*

## *Chimera cluster http://chimera*

- 64 Intel Xeon CPUs (32 of 32 bits, and 32 of 64 bits).
- Communication network: 2 Gigabit networks.
	- In total 560.640 CPU hours per year.
- Usage: Mainly for parallel programs (typically MPI) with medium CPU and network needs. (*Application by email to sinfin@iac.es)*
- Example of uses: Computational Fluid Dynamics.
- Software: Use available parallel software (e.g. GADGET, ABINIT), or write your own. (*http://marta/sie/survey/survey.php?surveyid=12*)
- Priorities: Priority is given to large parallel jobs. Otherwise, resources shared "fairly" amongst users.
- Mini-demo.

# *LaPalma cluster*

- Technical info:
	- 512 CPUs: IBM PowerPC 970FX at 2.2 Ghz
	- Networks: Myrinet, Gigabit, Fast Ethernet
- One of the seven nodes of the RES (Red Española de Supercomputación)
	- Roughly, 80% of time for RES users, 20% for IAC users
	- Assuming 25% for IAC, 1.121.280 CPU hours per year.
- Usage: Mainly for parallel programs (typically MPI) with large needs in terms of CPUs and network speed. (*Application form at http://goya/inves/Servicios/SOLreservas.php)*
- Example of uses: N-bodies simulations.
- Software: As per Chimera, use available parallel software (e.g. GADGET, ABINIT), or write your own. (*see User Guide*)
- Mini-demo.

# *ULL clusters*

- IAC researchers have access as ULL staff.
	- Currently free access.
	- From January 2008 there will be a yet-to-be-determined usage fee.
	- Not "dedicated" for IAC researchers, but there is low usage by ULL staff.
- Managed by the "Servicio de apoyo informático a la investigación" (SAII) *http://www.saii.ull.es*)
- Clusters:
	- Tajinaste *http://www.saii.ull.es/?q=node/73*
	- Tarja *http://www.saii.ull.es/?q=node/19*

## *Tajinaste cluster http://www.saii.ull.es/?q=node/73*

- Technical info:
	- 7 LS21 compute nodes, each with two dual-core AMD Opteron processors (to a total of 28 CPUs).
	- 2 GB of RAM per node.
- Not available (yet) ...
- 245.280 CPU hours per year.

## *Tarja cluster http://www.saii.ull.es/?q=node/19*

- Technical info:
	- 64 CPUs: Intel Itanium 2
	- Networks: Quadrics QsNetII, Fast Ethernet
	- 32 CPUs part of a NovaScale 6320 server (*shared memory*)
- 560.640 CPU hours per year.
- Usage: Interesting for IAC researchers to have access to a sharedmemory cluster, programmable with e.g. OpenMP. (*Application form at http://www.saii.ull.es/?q=user/register)*
- Mini-demo.

# *Summary of available CPU hours (per year)*

- Exclusive for IAC researchers:
	- Condor: 1.331.520
	- LaPalma: 1.121.280
	- Chimera: 560.640
	- *TOTAL*: 3.013.440 ("equivalent" to 344 CPUs)
- Shared with ULL staff:
	- Tarja: 560.640
	- Tajinaste: 245.280
	- *TOTAL*: 805.920 (92 CPUs)
- As a comparison:
	- Swinburne Centre for Astrophysics & Supercomputing

(*http://astronomy.swinburne.edu.au/*)

• 1160 CPUs (145  $*$  2 quad-core), available for the whole University.

#### *Supercomputing User Support at the SIE*

- We can help you to:
	- identify the right resource/s for your supercomputing needs.
	- get started with the different queuing systems (submission scripts, submission commands, tricks, tips, etc.).
	- modify<sup>\*</sup> your code to run in parallel.
- Example user support:
	- Modify MOMFBD code (http://dubshen.astro.su.se/wiki/index.php/MOMFBD) and prepare scripts to run in a *homemade* grid.

#### *Supercomputing User Support at the SIE (2)*

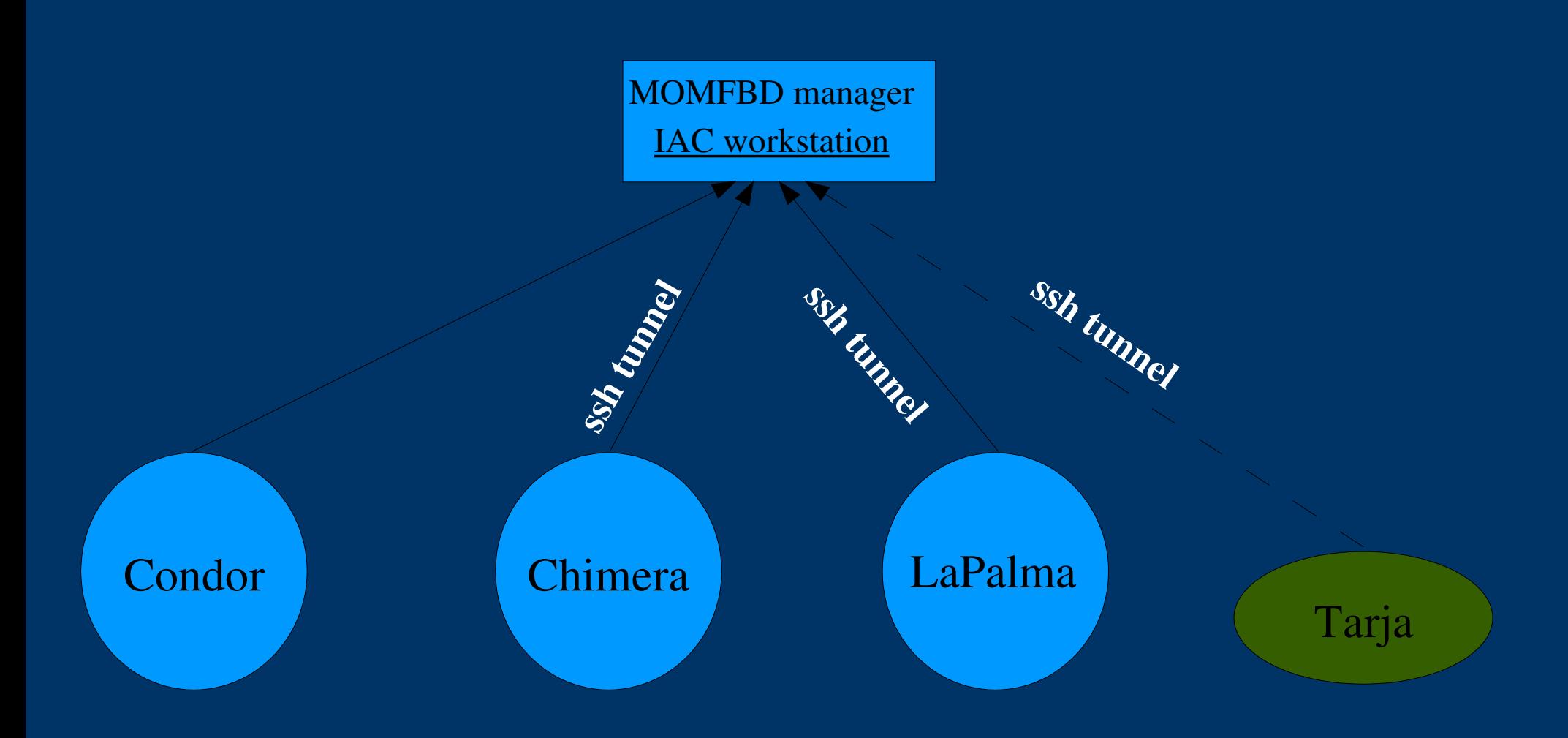

# *Supercomputing future resources...*

#### ● GPGPUs

●

...

- *http://www.iac.es/sieinvens/SINFIN/Sie\_Courses\_PDFs/SIEminarioGPU.pdf*
- BOINC (*to tap onto the 200300 IAC Windows workstations?*)
	- *http://boinc.berkeley.edu/*
- Grid (computing, data grid)
	- Unicore, Globus, VO

#### *Let us know your needs!*